# skillsoft<sup>\*</sup> global **knowledge**

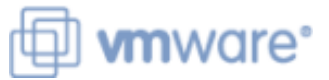

## **Data Center Automation with vRealize Orchestrator and vSphere PowerCLI**

**Varighed: 5 Days Kursus Kode: VMVROCLI** 

### Beskrivelse:

This five-day course teaches experienced VMware vSphere® administrators how to use the powerful automation tools that all vSphere customers have access to. Using real-world use cases and examples, you will learn how to automate day-to-day administration tasks with VMware vSphere® PowerCLI™ and VMware vRealize® Orchestrator™. During class, you will use these tools to automate tasks in a realistic lab environment.

Product Alignment:vSphere PowerCLI 6.0vRealize Orchestrator 7.0

### Målgruppe:

Experienced vSphere administrators who want to use available tools to automate day-to-day tasks.

### Agenda:

- Describe the features and benefits of automation in a vSphere Run and manage library vRealize Orchestrator workflows environment
- Understand the role of the vSphere Web Services API in workflows automation
- Use the Managed Object Browser (MOB) to view the structure of<br>VMware vSphere® API and VMware
- vCenter Server® inventory
- Use vSphere PowerCLI to deploy and manage virtual machines and virtual infrastructure
- 
- Design, develop, and run custom reusable vRealize Orchestrator
- Incorporate JavaScript into vRealize Orchestrator workflows
- $\blacksquare$  Select the appropriate tool for automating day-to-day tasks in vCenter Server

### Forudsætninger:

Completion of the following courses, or equivalent experience with vSphere deployments

VSICM - VMware vSphere: Install, Configure, Manage 6.0

VSICM - VMware vSphere: Install, Configure, Manage

### Indhold:

- 
- 

- 
- **Understand the benefits of automation** vCenter Server inventory
- Understand the function of black boxes in VRealize Orchestrator Basics Invoke scripts on Windows PowerShell programming and the hosts of the hosts of the hosts of the hosts of the hosts of the hosts of the hosts of the hosts

- 
- Recognize the components of the vSphere  $\Box$  vCenter Server plug-in Web Services API **List the components of a workflow Understand the architecture of virtual**
- Understand how the vSphere Web Services Create a vCenter Server object with a machine guest operations API is used by automation tools library workflow Intervention Indianal Intervention of the requirements for using guest
- Understand object-oriented terminology Distinguish between workflow variable operations
- Use the MOB to explore the vSphere object **C**reate a simple workflow Create Creates Createstrator and vSphere PowerCLI model and invoke methods  $\Box$  Create workflow input and output

- Describe features of vSphere PowerCLI | Understand the role of binding in
- **List common tasks to perform with vSphere** workflows PowerCLI **PowerCLI EXECUTE:** Use a library workflow in a new workflow
- Connect vSphere PowerCLI to vCenter  **Use the setup wizard to perform** Server and VMware ESXi™ hosts parameter binding
- Define variables to use in vSphere
- Use basic vSphere PowerCLI cmdlets
- **Describe features of the command pipeline I Identify and use common vRealize**
- Examine vSphere PowerCLI objects Orchestrator workflow elements
- View vSphere PowerCLI object properties | Implement vRealize Orchestrator
- Invoke vSphere PowerCLI object methods workflow nesting
- 
- Perform day-to-day management tasks with  $\parallel$  in vRealize Orchestrator workflows vSphere PowerCLI **IDENTIFY** Identify the information required to

### Course Introduction **Advanced vSphere PowerCLI concepts** vRealize Orchestrator Use Case

line line line

- Introductions and course logistics **Examine View objects with the Get-View** Create a workflow that deploys multiple
	- Convert View objects to VIObjects specification
- Automation in vSphere **Invoke vSphere Web Services API**
- I Identify the tools available to vSphere Use the Onyx tool to capture vSphere

- vSphere API components
- Identify the function of an API **Add** a vCenter Server instance to the and vSphere PowerCL
	-
	-
	- relevant to the vSphere Web Services API | types Perform guest operations with vRealize
		-
		- parameters
- vSphere PowerCLI Basics Set a workflow input parameter as an line attribute attribute
	-
	-
	-

### PowerCLI Developing vRealize Orchestrator Workflows

- 
- 
- vSphere PowerCLI Use Cases List methods for calling other workflows
	- develop a workflow
	- Use the vRealize Orchestrator workflow scripting debugger

vRealize Orchestrator Advanced

- Create basic decision loops in workflows
- Use a for-each loop in a workflow
- **Understand how exceptions are handled** in vRealize Orchestrator
- Use action elements in workflows
- Capture JavaScript with Onyx and use it in a workflow

**Course objectives** conditions according to a customer conditional mathematic virtual machines according to a customer

line methods vRealize Orchestrator PowerShell Plug-In

- administrators for automation **PowerCLI code Add Windows PowerShell hosts to the** 
	-
	- Identify vRealize Orchestrator Create Windows PowerShell workflows

**If Understand the function of plug-ins** Guest Operations with vRealize Orchestrator

- 
- 
- 

### Flere Informationer:

For yderligere informationer eller booking af kursus, kontakt os på tlf.nr.: 44 88 18 00 training@globalknowledge.dk [www.globalknowledge.com/da-dk/](http://www.globalknowledge.com/da-dk/) Global Knowledge, Stamholmen 110, 2650 Hvidovre